## **Producing land cover change maps and statistics: Step by step guide on the use of QGIS and RStudio**

ESCAP-Statistics recently launched a guide entitled **"Producing land cover change maps and statistics: Step by step guide on the use of QGIS and RStudio."** The guide explains the use of open-source software, namely Quantum Geographic Information System (QGIS) to construct a map displaying land cover change over time, and RStudio to generate land cover change statistical tables. Maps and tables are generated in accordance with the land cover categories of the System of Environmental-Economic Accounting (SEEA). Additional guides on similar methodology will be available shortly.

Please click this [link](https://www.unescap.org/resources/producing-land-cover-change-maps-and-statistics-step-step-guide-use-qgis-and-rstudio) to access the guide.

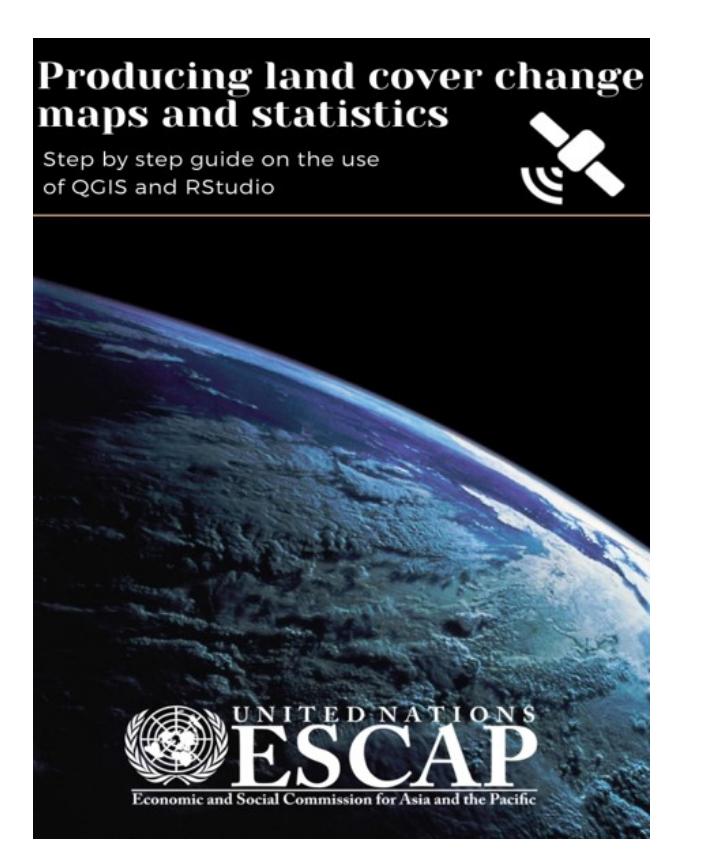